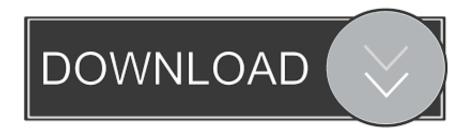

#### How To Make A Bootable Pendrive For Mac

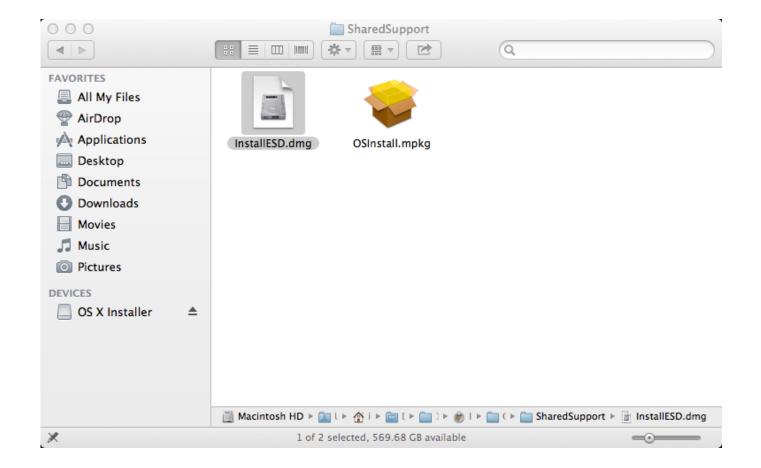

How To Make A Bootable Pendrive For Mac

1 / 4

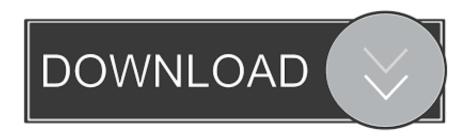

2/4

- Click on the Erase tab at the top of the window Note the name of your external hard drive (probably 'Untitled') because you will need it when you create a bootable drive.
  - 1. make bootable pendrive
  - 2. make bootable pendrive using cmd
  - 3. make bootable pendrive using android

14 key so you can use it on any computer or store it for emergency situations where your Mac does not start, you need an external bootable media or you need to repair the Mac boot.

# make bootable pendrive

make bootable pendrive windows 10, make bootable pendrive, make bootable pendrive in ubuntu, make bootable pendrive using cmd, make bootable pendrive using android, make bootable pendrive windows 7, make bootable pendrive software, make bootable pendrive online, make bootable pendrive in mac, make bootable pendrive in linux droidjack 4.0 cracked free download

You can use a bootable drive on a for dual-software installation, to install on multiple Macs in your home, or as a bootable drive if you can't use the Internet Recovery partition.. Do you want to create a MacOS Mojave stick but do not know how? Did a friend suggest you always have a bootable operating system support at hand so that you always have a Swiss army knife in case of an emergency? macOS 10.. • Click on Finder in your Dock to open a Finder window • Select Applications from the list on the left side of the window. <u>Usb2 0 Pc Camera Sn9c201 Driver For Mac</u>

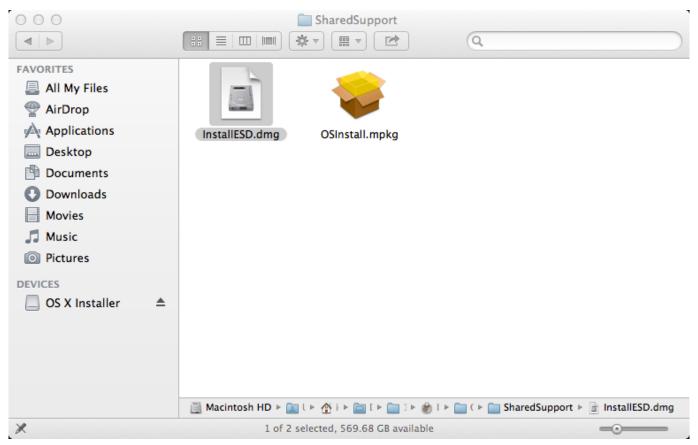

Litecoin Mining Client For Mac

## make bootable pendrive using cmd

#### Aplikasi kasir python transaksi

14 on USB stick: how to do? No need to be a programmer or computer expert to create a bootable Mojave media, in this guide you should find everything you need to create your Mac OS 10. <u>Angry Ball VR portable edition</u>

## make bootable pendrive using android

Swiss Manager Serial

Apple no longer sells DVDs and USB sticks of its operating systems as in the past, but the distribution takes place exclusively online through the Mac App Store, allowing all users with a supported Mac to download the latest version of the free operating system and in a few minutes.. If you're thinking about installing, the first thing to consider is whether you want to install it directly onto your Mac or create a bootable drive.. • Plug the thumb drive or cable for your hard drive into the appropriate port on your Mac.. What is MacOS Mojave on USB for? • • • • • • • Now let's move on to the MacOS Mojave USB stick, then insert the formatted media into the Mac where you downloaded the MacOS Mojave installation file, open the Applications> Utilities folder and launch Terminal.. Note: These instructions require the use of Terminal How To Make Bootable Pendrive For Mac Os From WindowsIf you don't feel comfortable making changes to your Mac with Terminal, you can create a bootable disk using the.. How to format your external drive for macOS Mojave You'll need to start with a clean thumb drive or external hard drive in order to make it a bootable drive. ae05505a44 Cash Loans Bad Credit Uk in MI

ae05505a44

Funfair Jingles Mp3

4/4